## Cheatography

### Shadow Copy Cheat Sheet by [ThaThing](http://www.cheatography.com/thathing/) via [cheatography.com/34573/cs/10826/](http://www.cheatography.com/thathing/cheat-sheets/shadow-copy)

#### **Hvad er VSS ?**

VSS eller Volume Shadow Copy Service som det hedder, er en service som kan lave et nu og her kopi, eller snapshots som det normalt bliver kaldt.

Det er muligt med VSS at lave vedvarende kopier fordelt over flere volumes.

#### **VSS kort og præcist**

VSS virker kun på NTFS filsystemer.

2 x kopier af filer pr. dag (kl. 7 og 12), mandag – fredag, disse kan ændres i konfigurationen

Maks 64 kopier af systemet som VSS tager shadow copies af.

Når 64 kopier er nået bliver den ældeste slettet hver gang så der altid vil ligge maks vil ligge 64 kopier

Når en Shadow Copy er slettet kan den ikke findes frem igen.

For størst sikkerhed samt ydeævne bør Shadow Copies gemmes på seperate volumes.

Shadow Copy bød ikke anses com backup, men nærmere som et værktøj til at redde en, hvis man får lavet "fuckup" i sine filer.

#### **Opgave Styring**

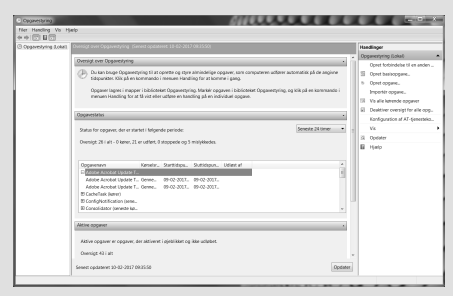

#### **Opgave Styring**

Opgavestyring (task scheduler) er et stykke software som er standart installeret i nye Windows og kan findes tilbage fra de tidligere versioner Windows 98 og Windows 2003 Server.

Med opgavestyring kan du få Windows til at udføre forskellige opgaver du kan planlægge månedlig backup, du kan downloade vigtige filer fra et remote system, og du kan køre forskellige scripts

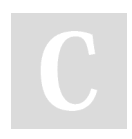

## By **ThaThing**

[cheatography.com/thathing/](http://www.cheatography.com/thathing/)

#### **Opgave Styring (cont)**

Du kan automatisere opdateringer af software som Java der som jævnligt skal opdateres.

Du kan køre Batch filer og Powershell scripts på en Server til at oprette Konti og Mails.

Programmet kan afvikle opgaverne basseret på tid eller begivenheder det kan eksempelvis være ved login.

#### **VSS Arkitektur**

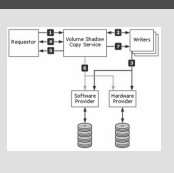

#### **VSS Arkitektur**

**1.** Requstoren spørger VSS om at udregne og hente metadata fra writerene, for at gøre klar til genskabelse.

**2.** Writeren laver en XML beskrivelse af genskabelses komponenterne og genskabelses metoden, som den sender videre til VSS'en. VSS'en giver beskeden videre til den korrekte application writer, om at høre klar til at lave en shadow copy.

**3.** Writeren gør nu dataene klar til at få lavet en shadow copy

**4.** VSS'en begynder "commit" fasen, ved at hver Writer klargøre deres relevante data, når de er klar giver de VSS besked om at de nu er klar til at gå i gang.

**5.** VSS'en beder writerene om at gå i standby til shadow copy'en er færdig, dog ikke længere end 60 sekunder.

**6.** VSS'en beder providerene om at lave shadow copy'en, der ikke må tage længere end 10 sekunder.

**7.** VSS'en giver grønt lys til writerene igen om at gå ud af standby.

**8.** VSS'en spørger writerene om at de overholdte standby'en fra nr. 5.

**9.** Hvis VSS'en får en tilbagemelding om at den ikke overholdte standbyen, hvilket kan resultere i at dataene kan være korrupt eller ufuldstændig.

Published 10th February, 2017. Last updated 10th February, 2017. Page 1 of 3.

#### **VSS Arkitektur (cont)**

**10.** Requestoren kan prøve at køre hele processen igen (gå til 1) eller sende en besked til en administrator om at prøve igen på et senere tidspunkt.

**11.** Hvis shadow copy'en er korrekt udført, vil VSS'en give lokationen på shadow copy'en tilbage til den requestoren som forespurgte en shadow copy i første omgang.

#### **AT Kommandoer**

Sådan oprettes en planlagt opgave med AT\_ kommandoer: Klik på Start og skriv CMD tryk herefter Enter.

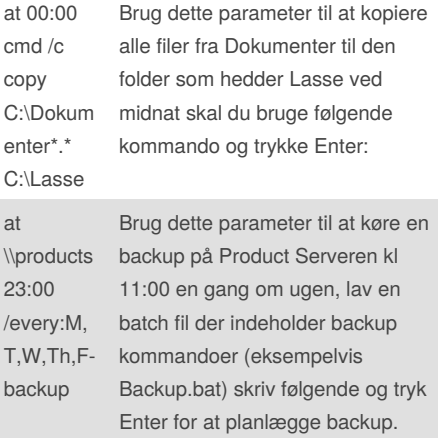

Sponsored by **CrosswordCheats.com** Learn to solve cryptic crosswords! <http://crosswordcheats.com>

# Cheatography

## Shadow Copy Cheat Sheet by [ThaThing](http://www.cheatography.com/thathing/) via [cheatography.com/34573/cs/10826/](http://www.cheatography.com/thathing/cheat-sheets/shadow-copy)

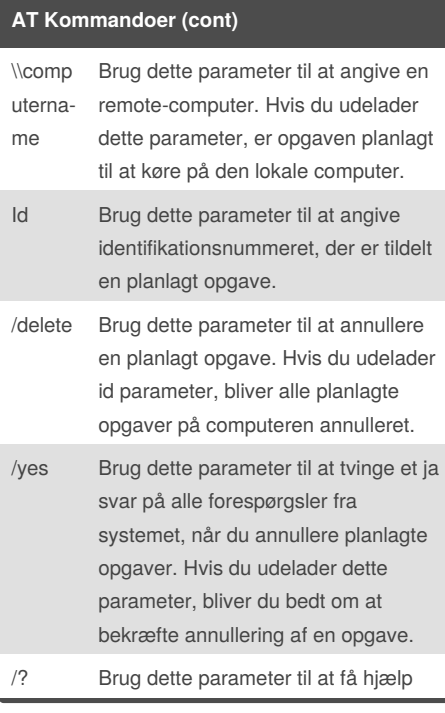

### **VSS admin kommandoer**

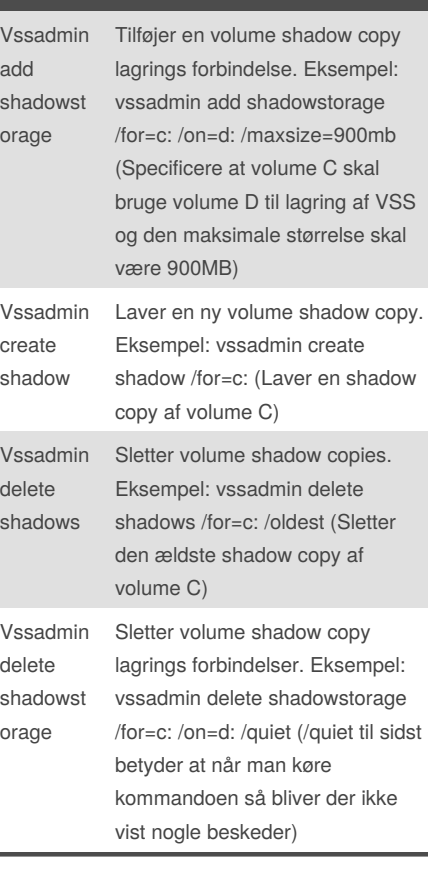

**VSS admin kommandoer (cont)**

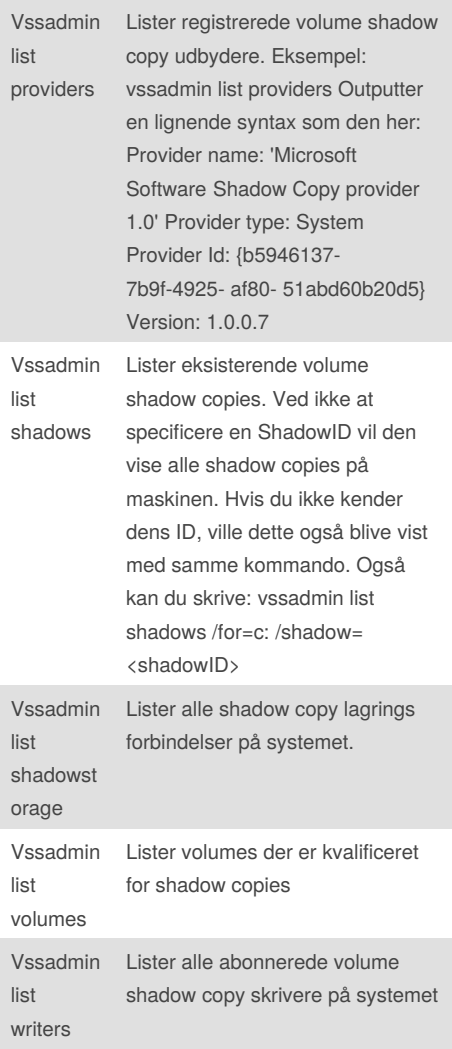

#### By **ThaThing**

[cheatography.com/thathing/](http://www.cheatography.com/thathing/)

Published 10th February, 2017. Last updated 10th February, 2017. Page 2 of 3.

Sponsored by **CrosswordCheats.com** Learn to solve cryptic crosswords! <http://crosswordcheats.com>

## Cheatography

### Shadow Copy Cheat Sheet by [ThaThing](http://www.cheatography.com/thathing/) via [cheatography.com/34573/cs/10826/](http://www.cheatography.com/thathing/cheat-sheets/shadow-copy)

#### **VSS admin kommandoer (cont)**

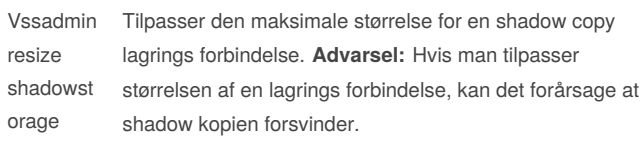

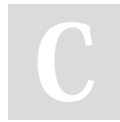

#### By **ThaThing**

[cheatography.com/thathing/](http://www.cheatography.com/thathing/)

Published 10th February, 2017. Last updated 10th February, 2017. Page 3 of 3.

#### Sponsored by **CrosswordCheats.com**

Learn to solve cryptic crosswords! <http://crosswordcheats.com>